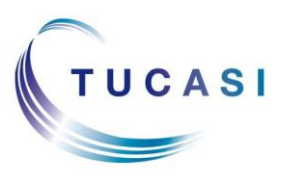

#### **Schools Cash Office**

Income Administration Software

### **How do I configure Childcare Voucher Payments?**

Before the childcare voucher payments can be entered, you need to add childcare voucher payer(s) and childcare voucher provider(s) to the relevant pupils' accounts.

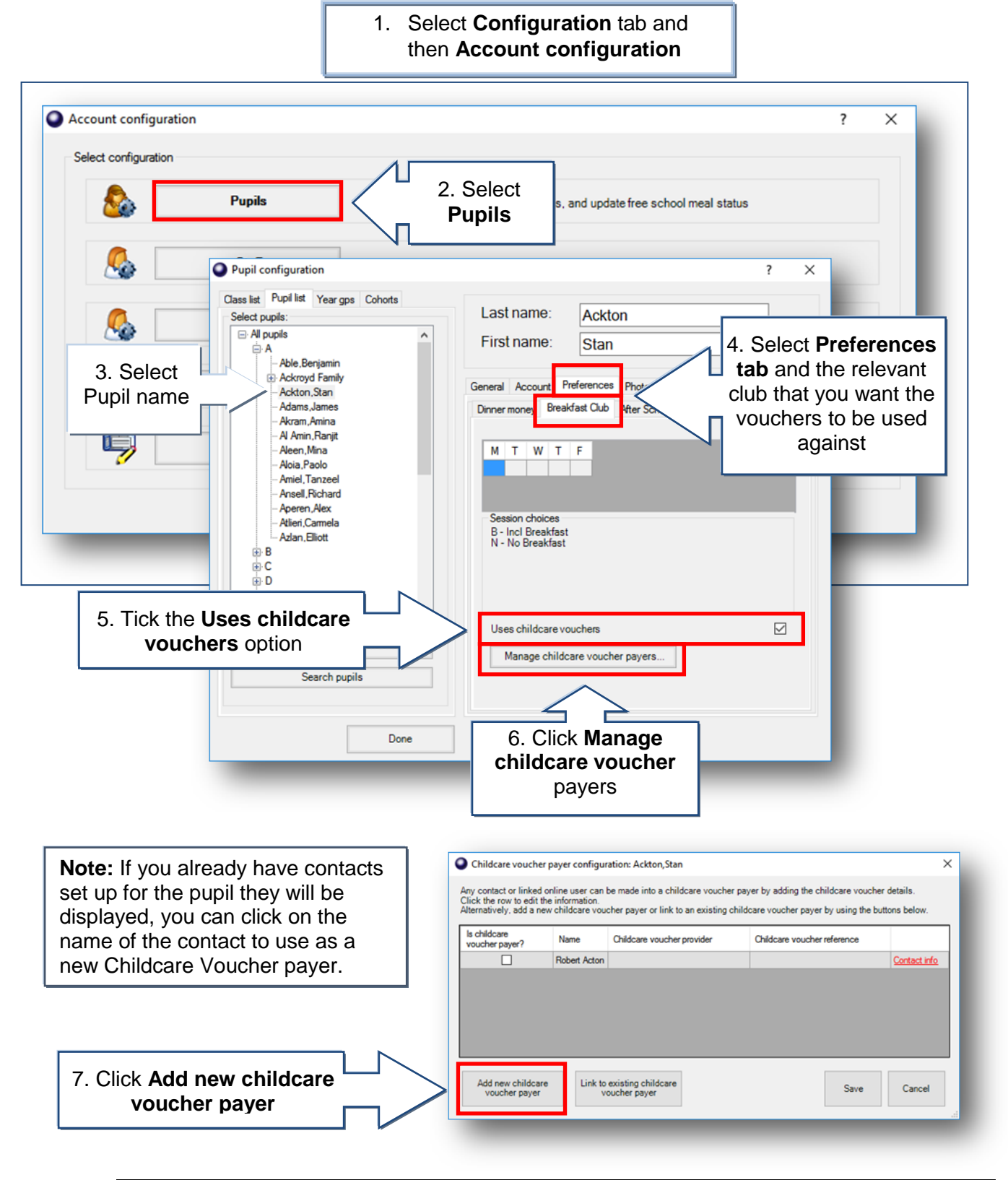

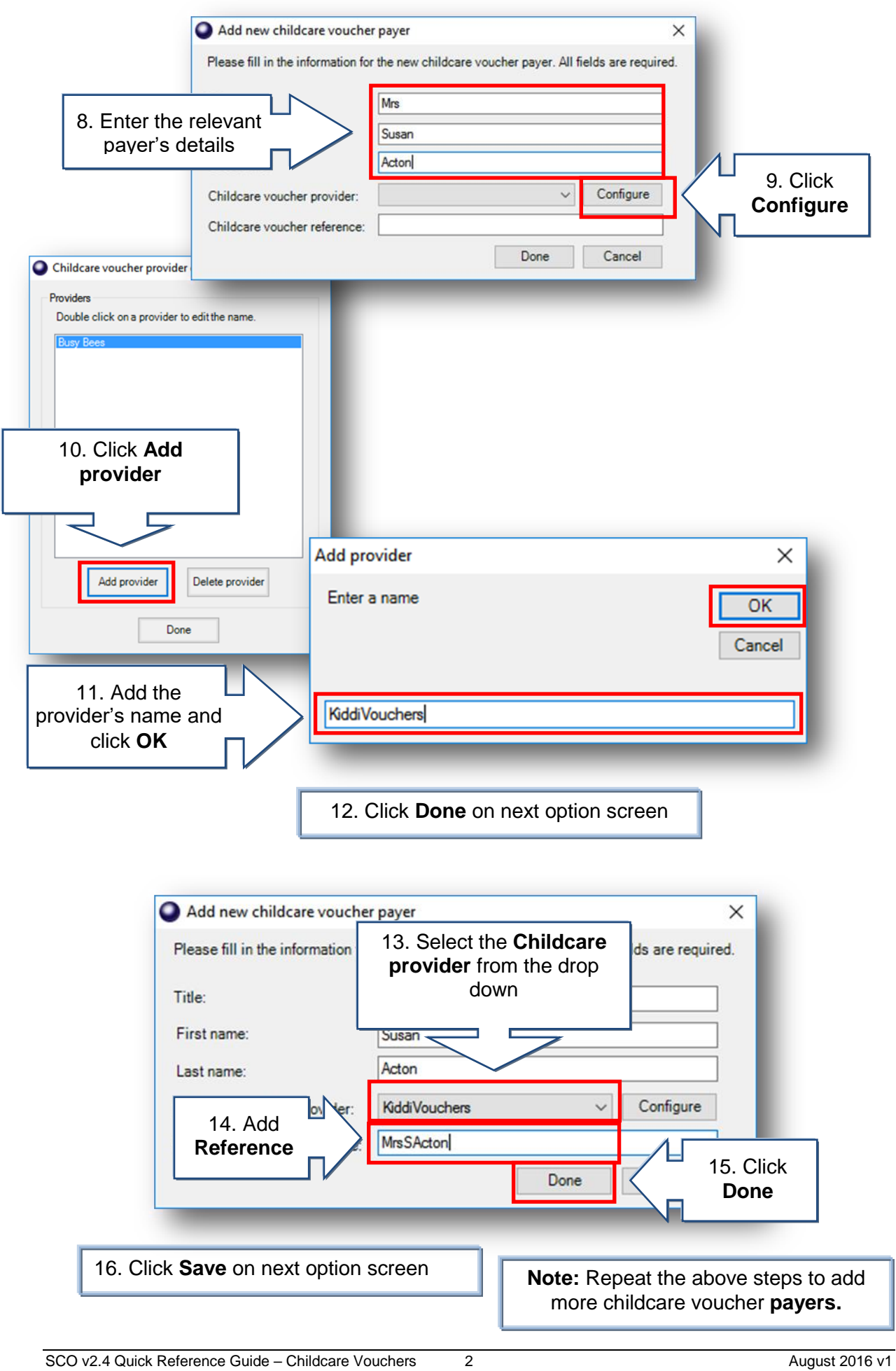

## **How do I link existing childcare voucher payer to a sibling's account?**

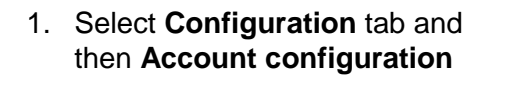

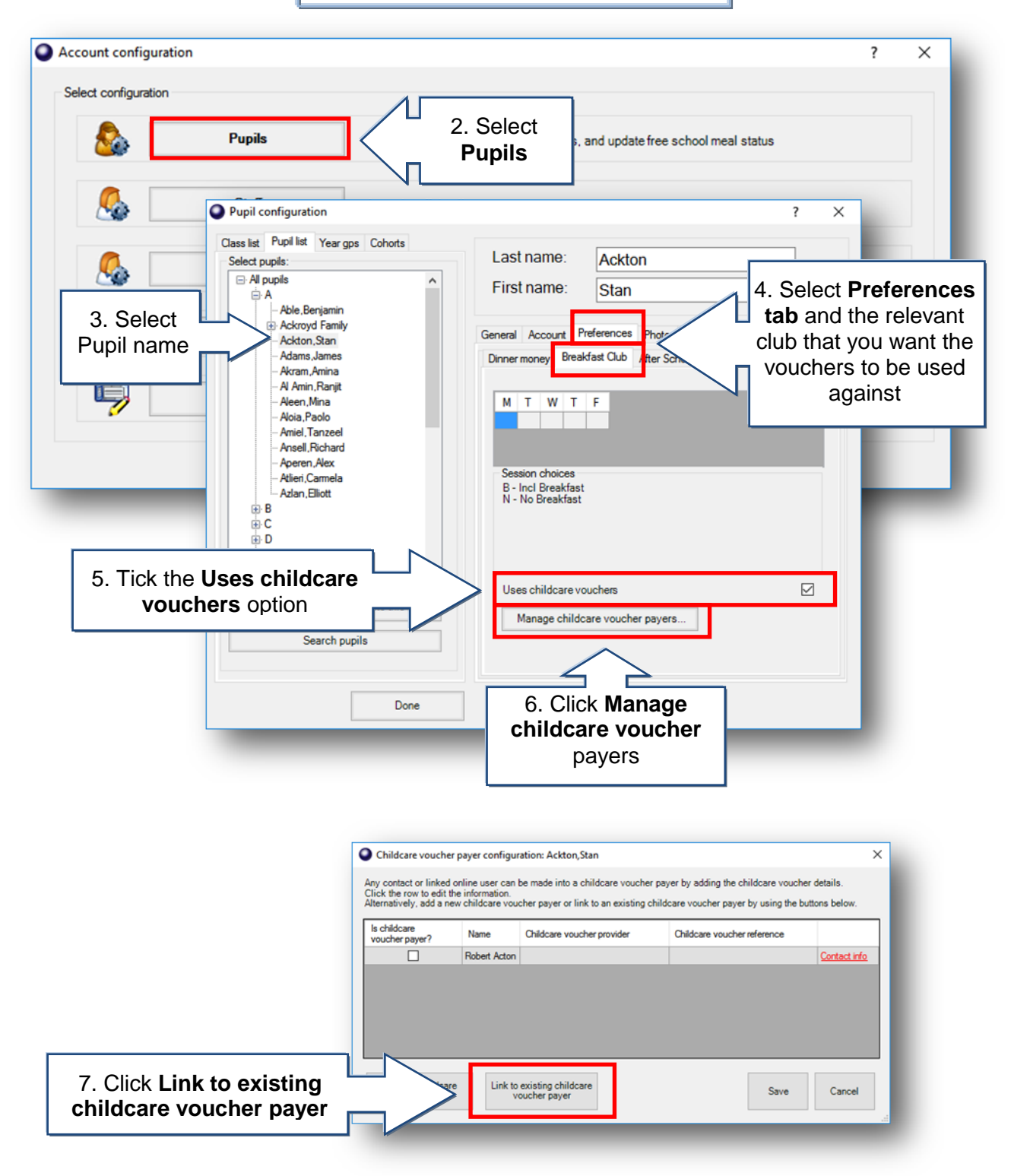

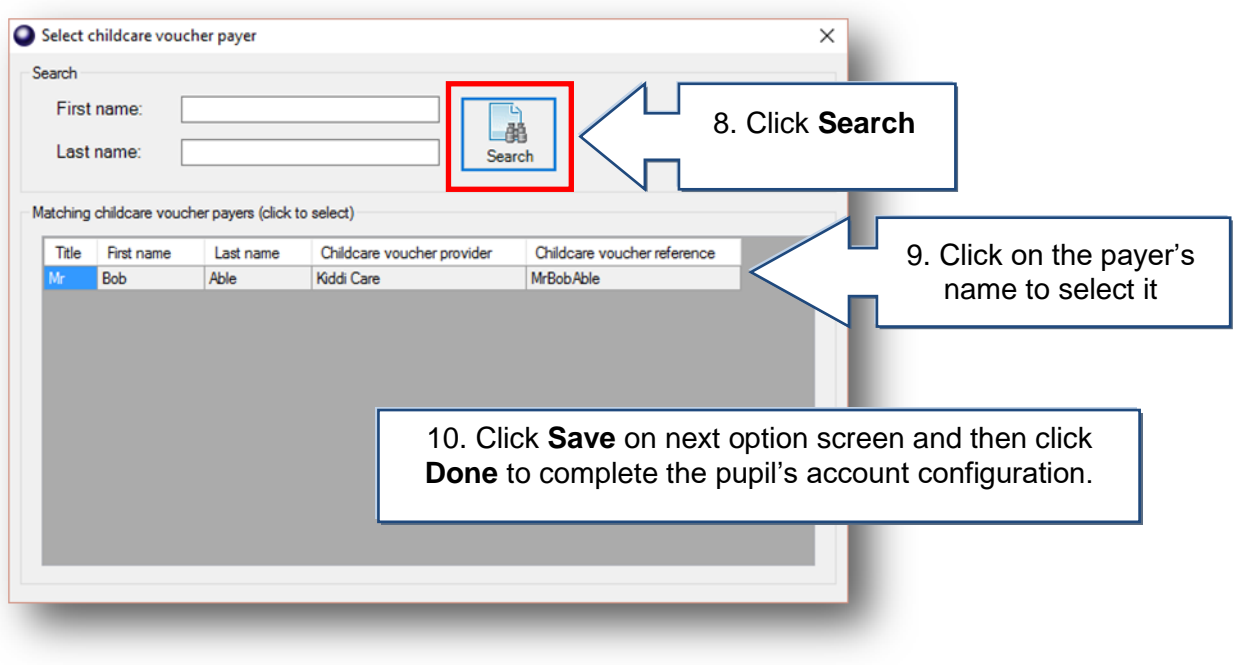

# **How do I process Childcare Voucher payments?**

Childcare voucher payments should be added via the Extended Day tab.

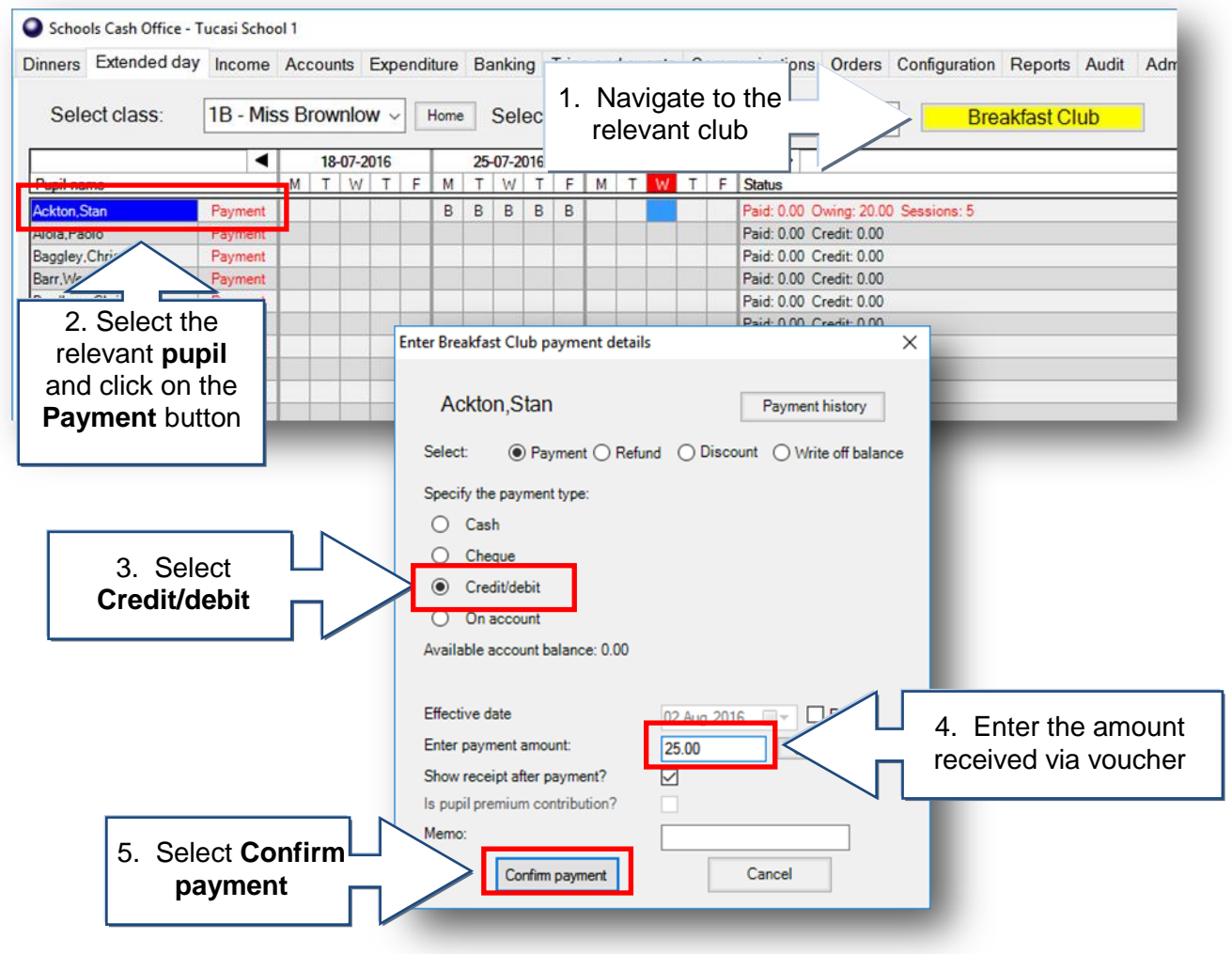

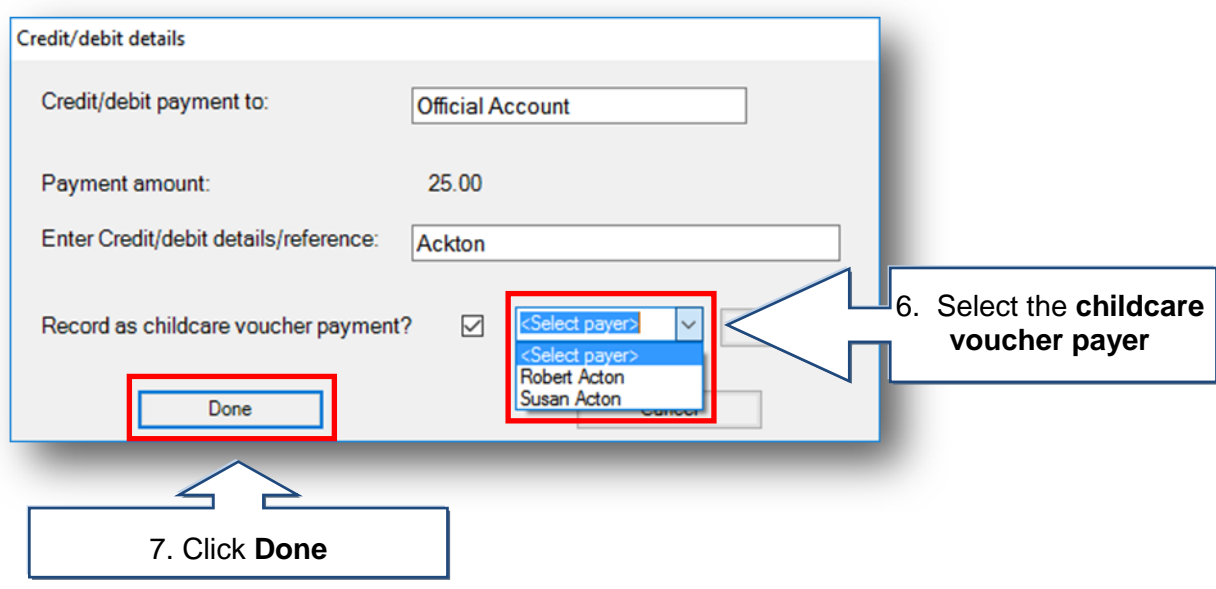

## **How do I run the Childcare Voucher Report for individual clubs?**

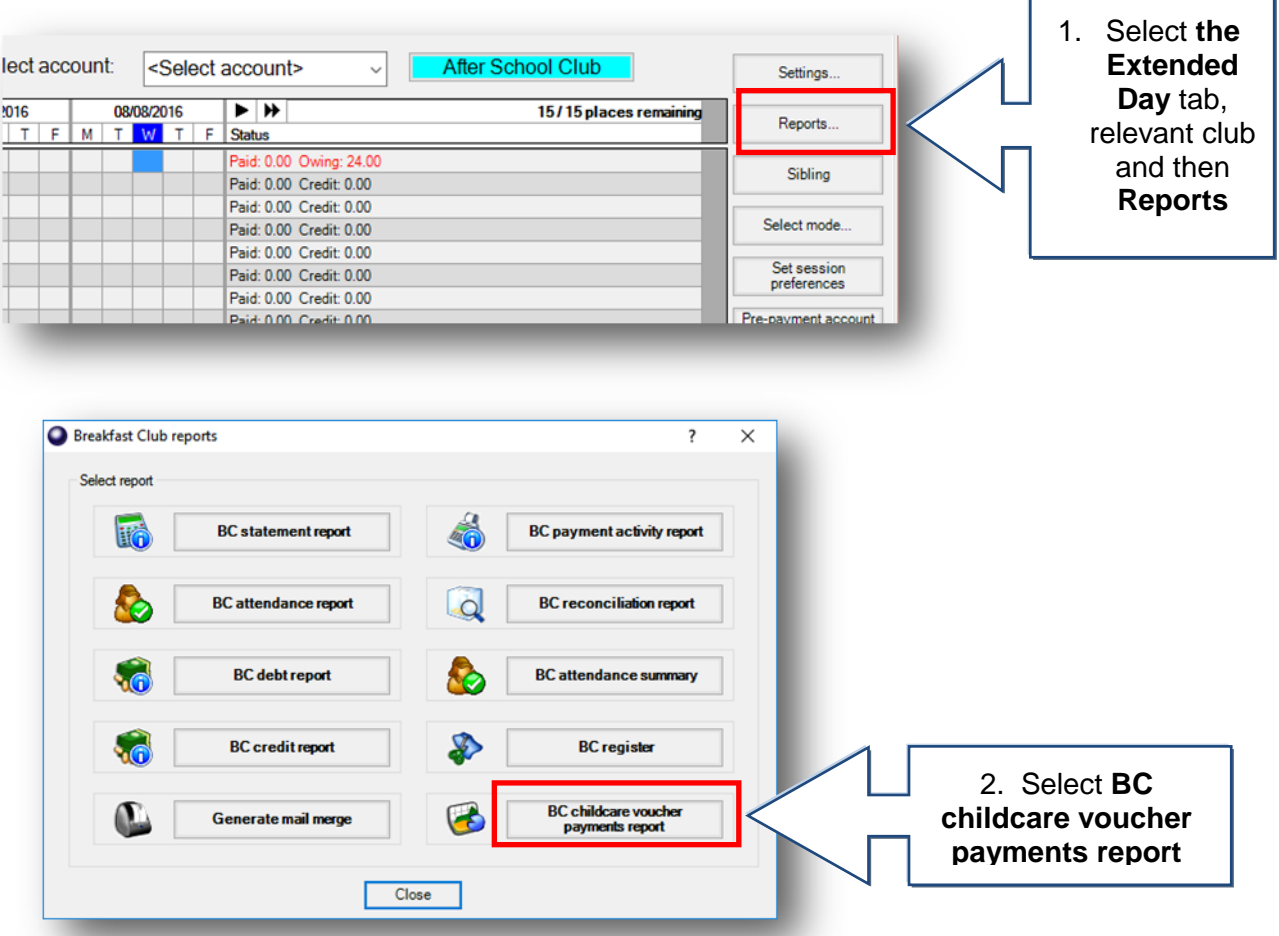

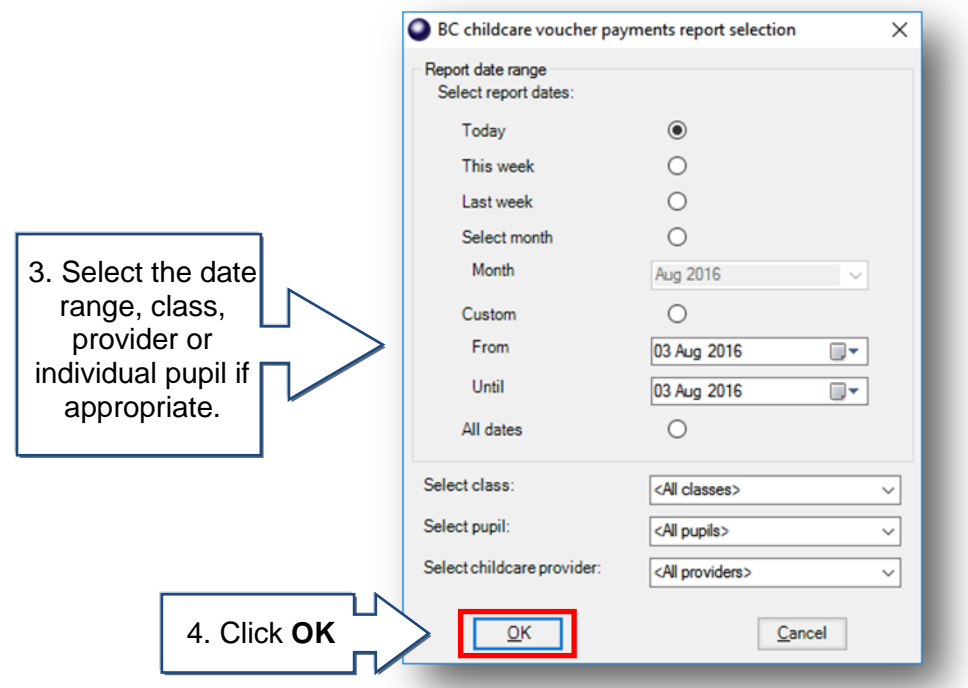

# **How do I run the Childcare Voucher Report for all clubs?**

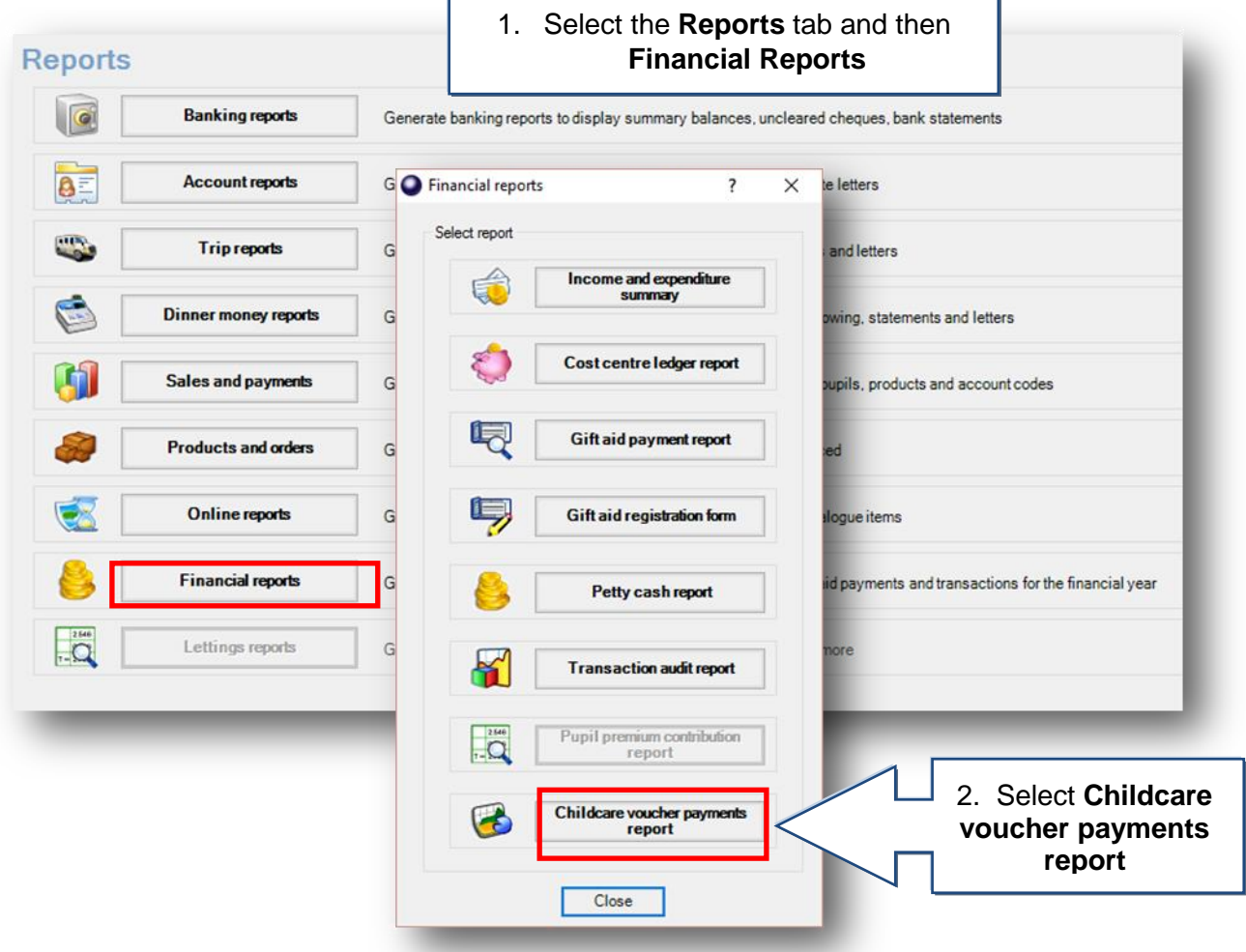

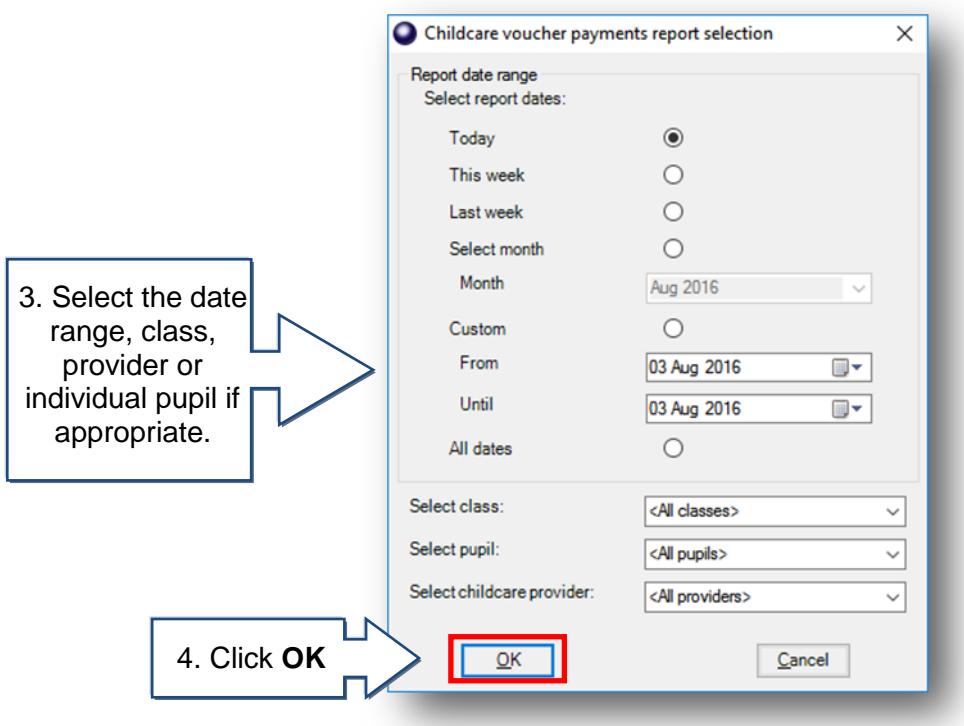

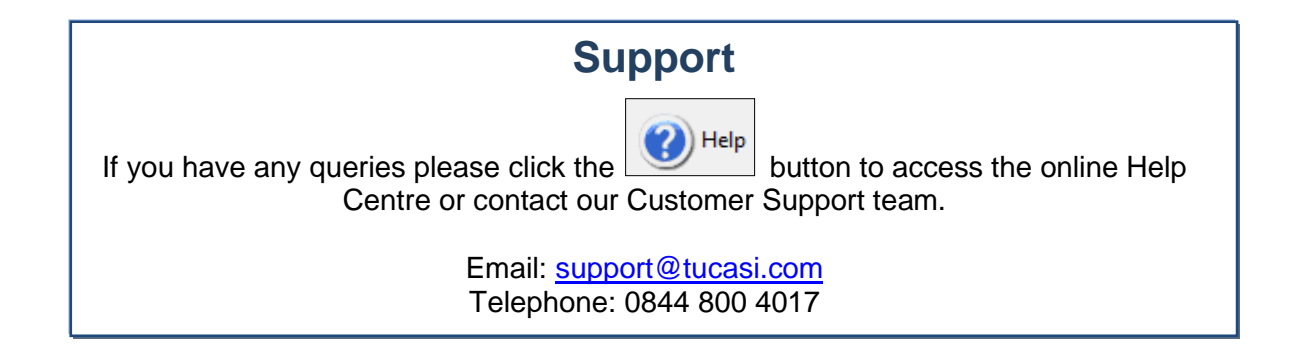